## Chapter 12 Slides

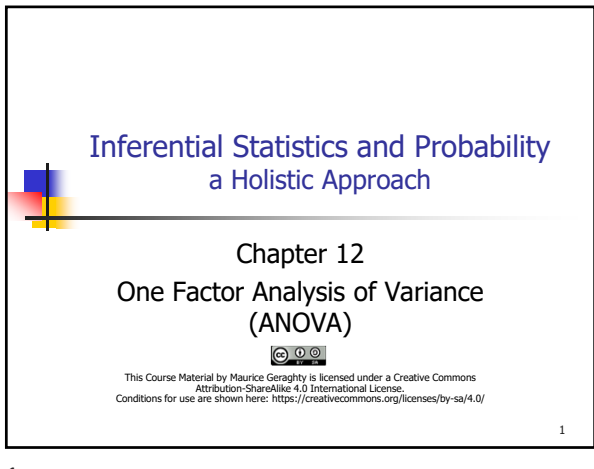

1

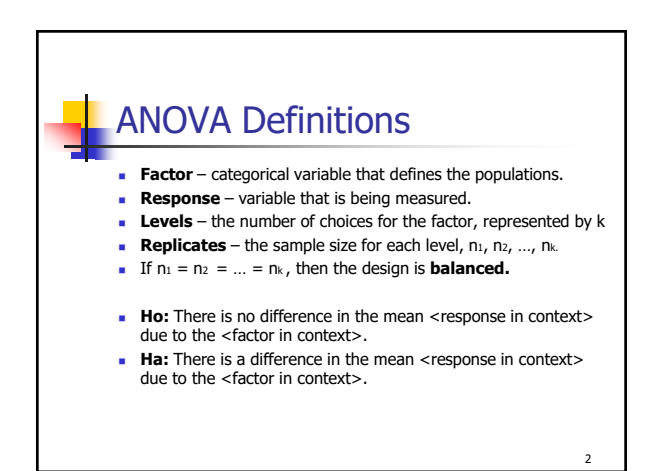

Underlying Assumptions for ANOVA  $\blacksquare$  The F distribution is also used for testing the equality of more than two means using a technique called analysis of variance (ANOVA). ANOVA requires the following conditions: The populations being sampled are normally distributed. The populations have equal standard deviations. The samples are randomly selected and are independent.

3

3

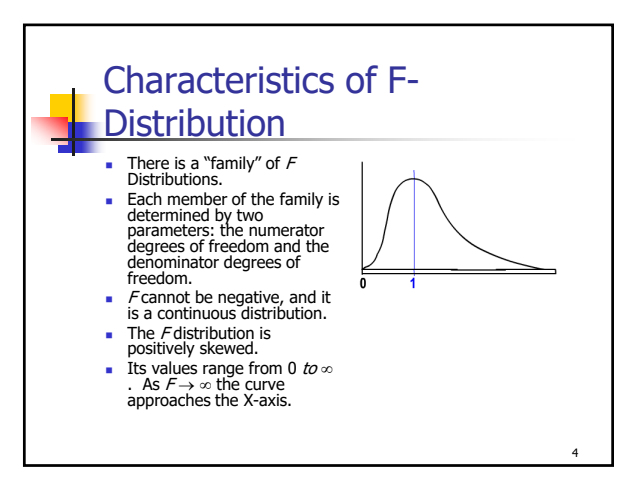

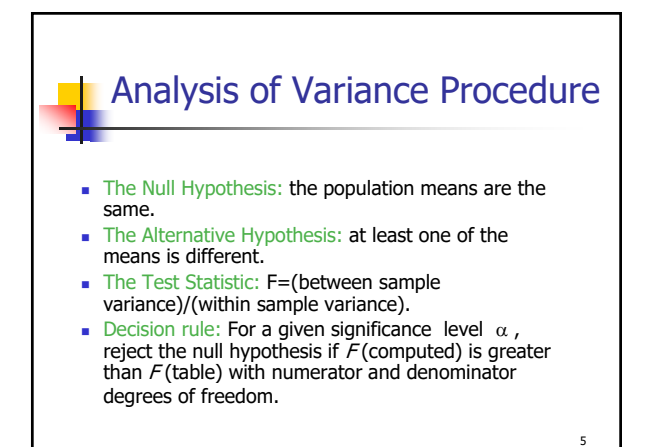

5

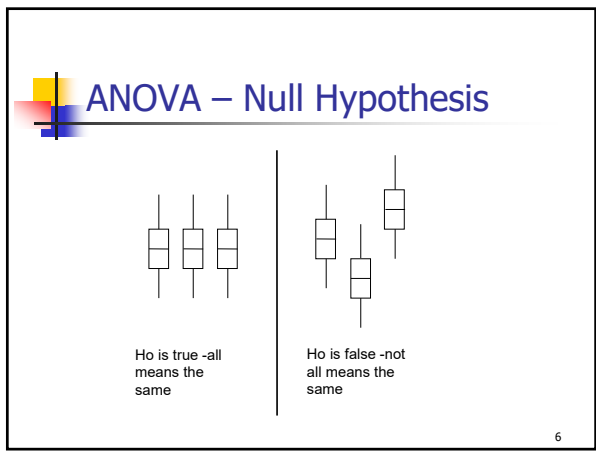

## Chapter 12 Slides

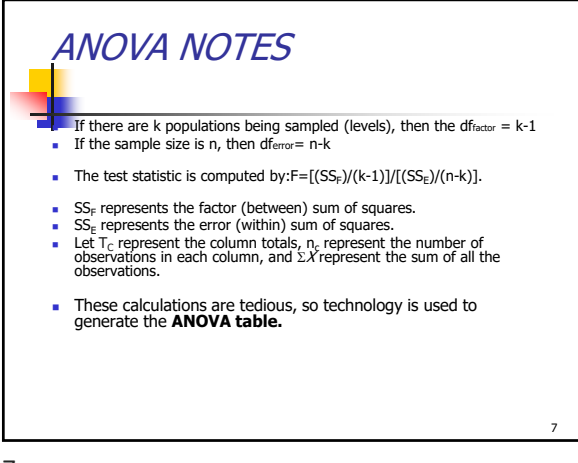

7

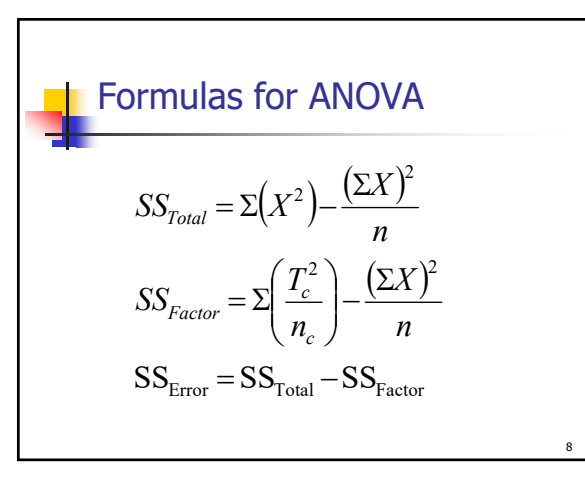

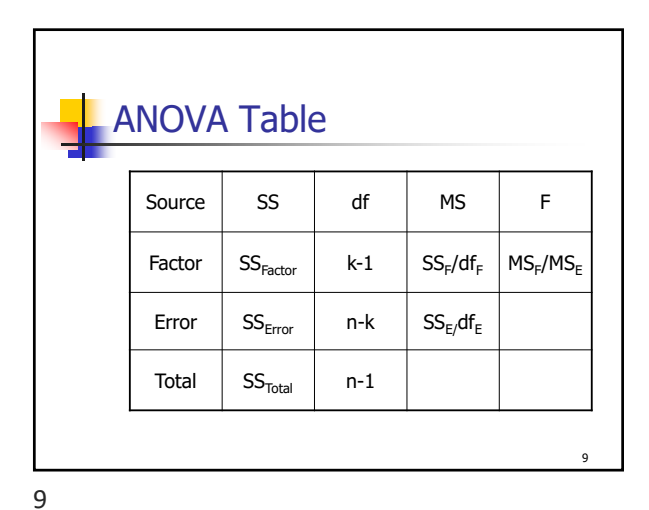

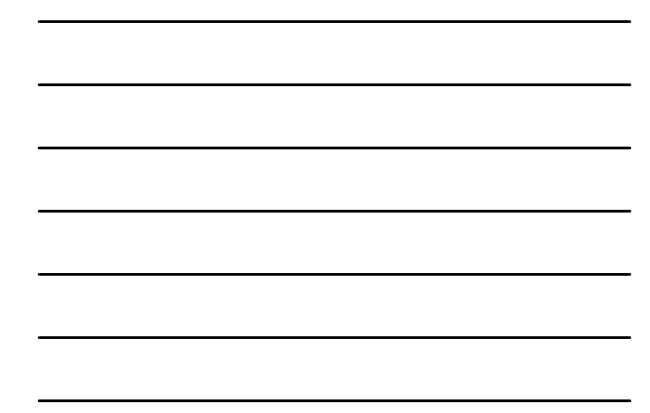

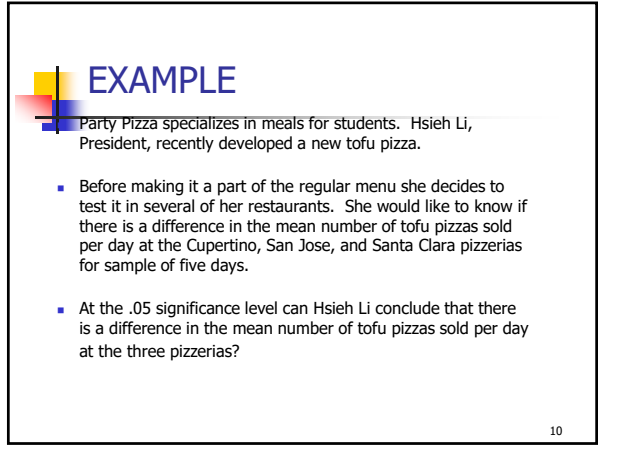

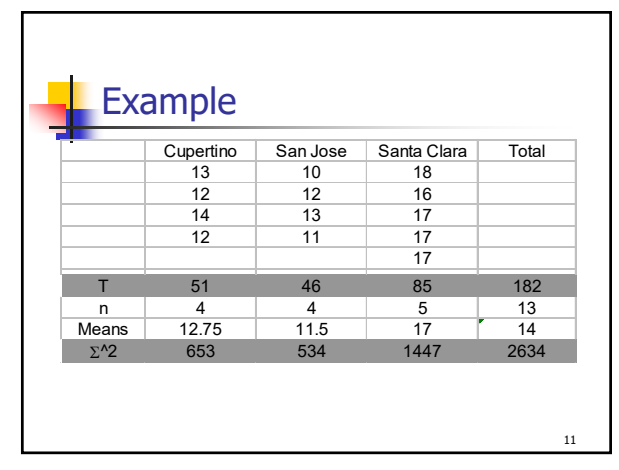

11

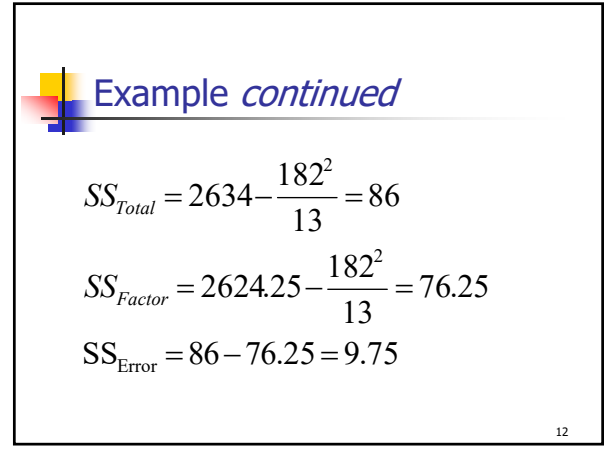

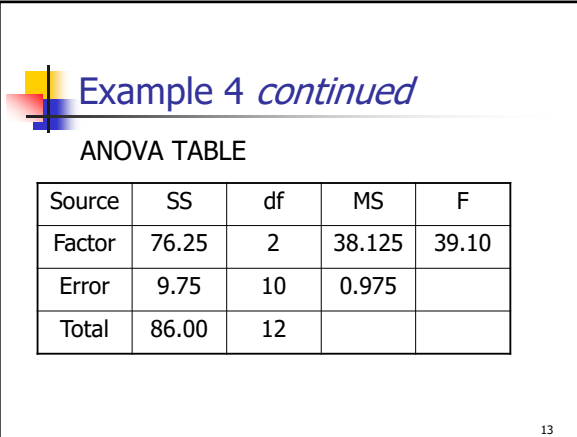

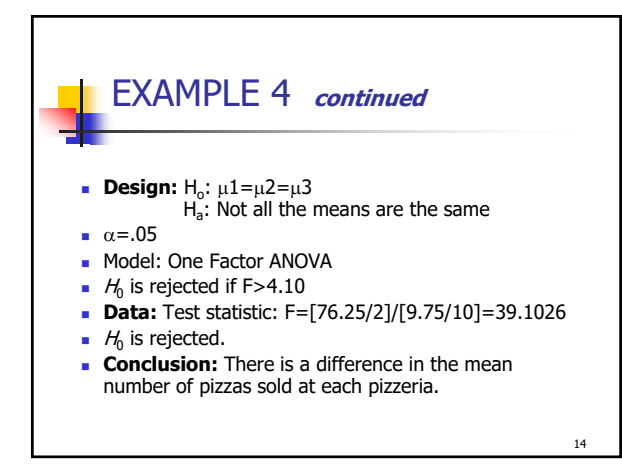

14

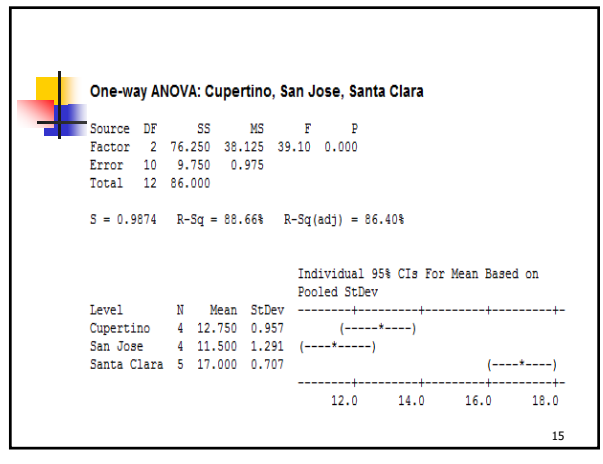

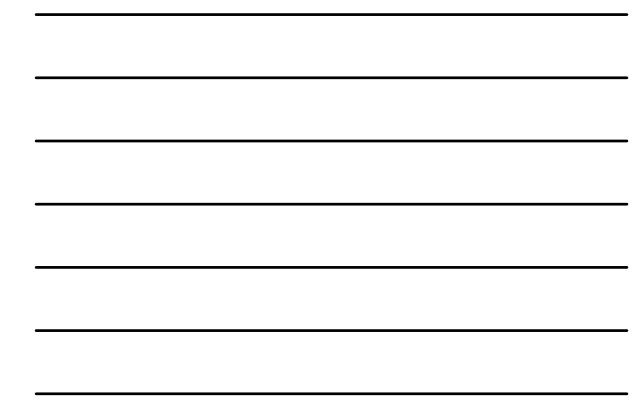

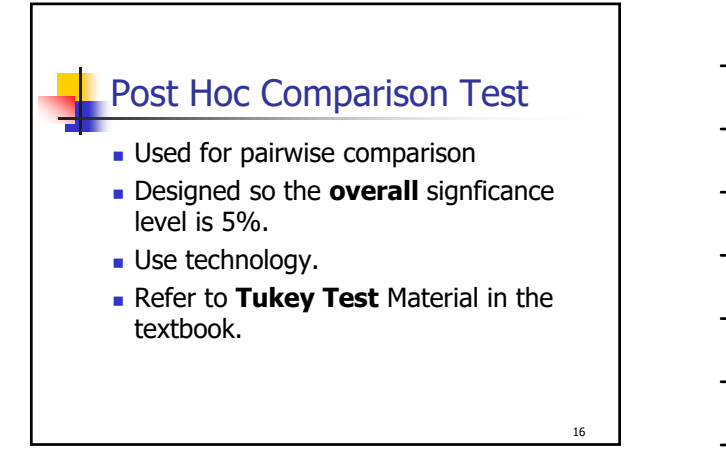

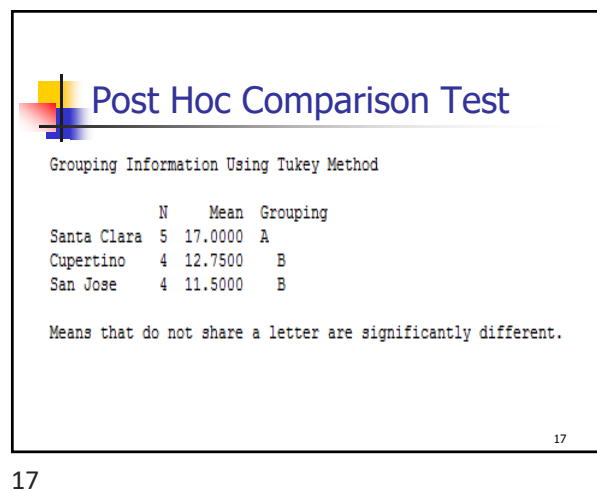

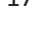

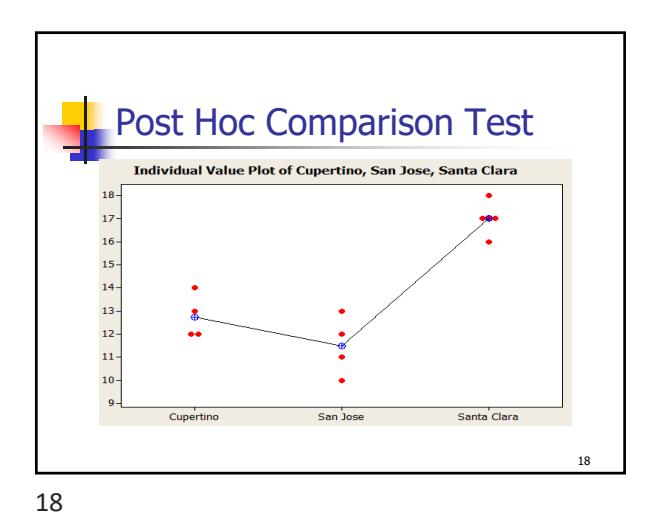

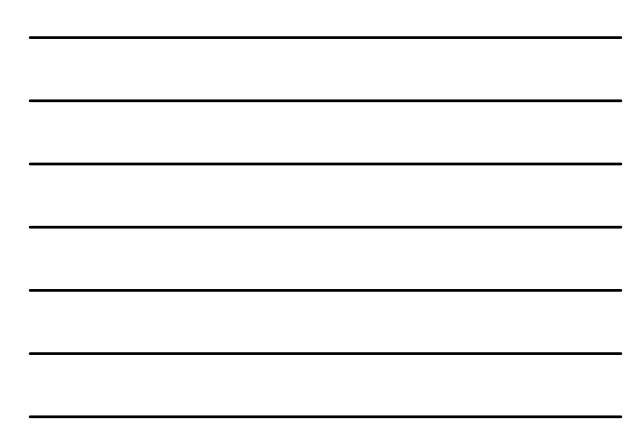

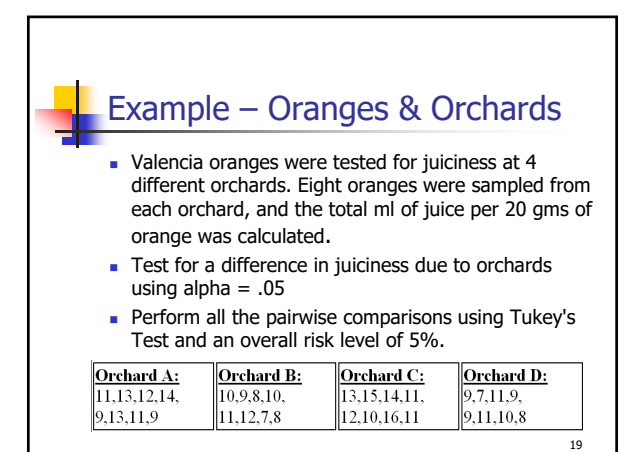

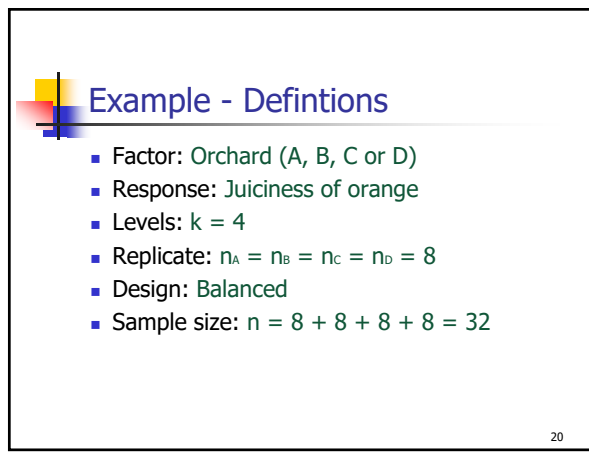

20

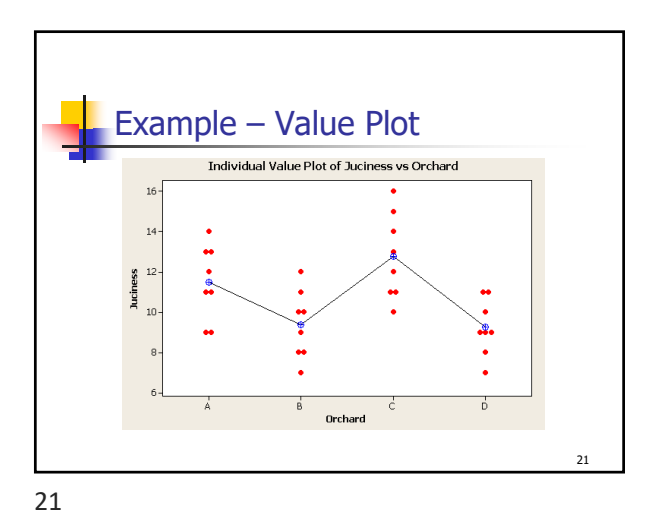

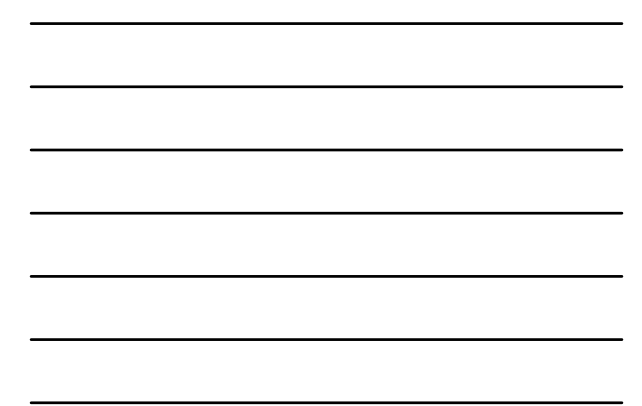

Maurice Geraghty, 2020 7

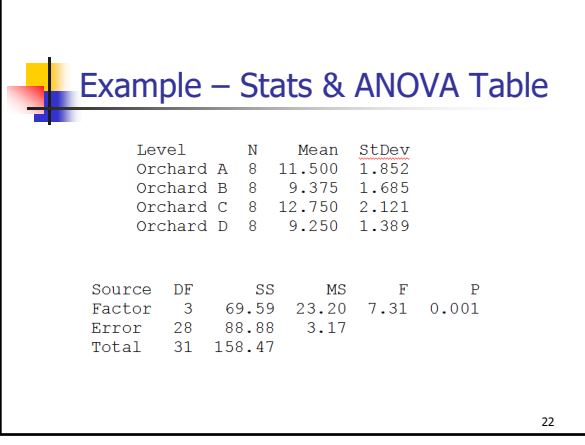

22

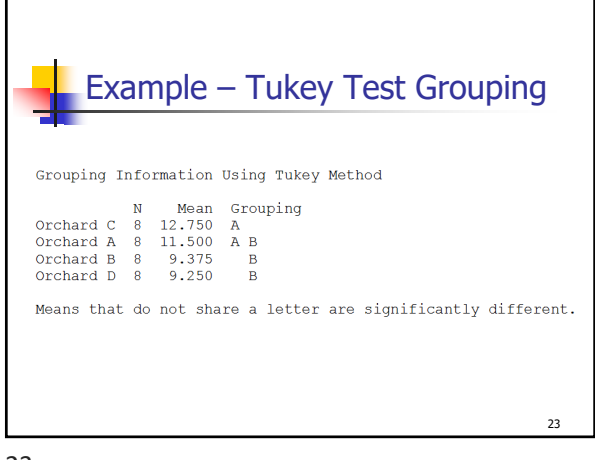